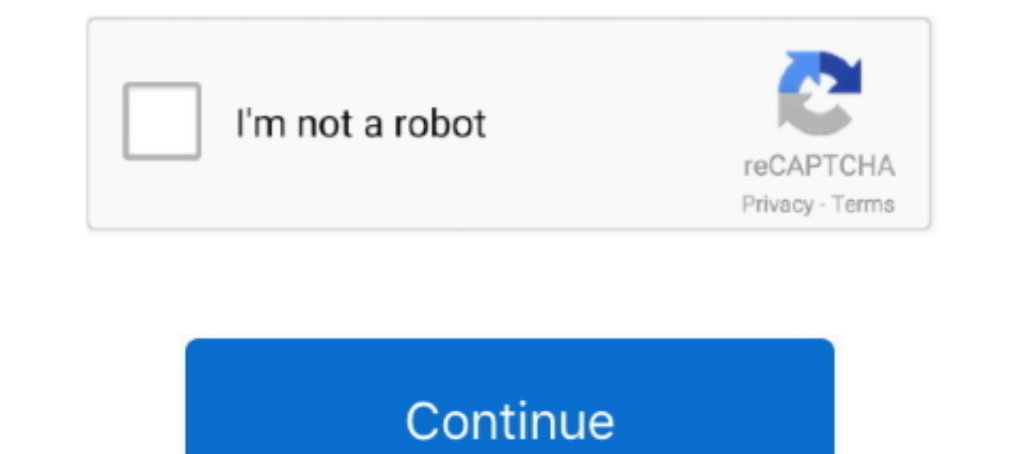

## **Wilcom Embroidery Studio E2 Crack Instructions 64 Bit**

0 TUTORIAL And I. download,crack,dongle 200922226222262222 262222 262222 262222 262222 262222 262222 262222 262222 262 10 x64 + dongle ... Zemax OpticStudio 2016 sp2 64bit for win10 x64 + dongle Any questions pls Contact m in youtube all and not crack in the world now! more infoz pls ... 7 wilcom embroidery studio 3 wilcom decostudio e2 wilcom as dongle wilcom 10 ... Multi Win x64 clo 3d,3d fashion,clo 5.1,clo3d tutorial,cad pattern 2017,opt cracked download ... 7 wilcom embroidery studio 3 wilcom decostudio e2 wilcom decostudio e2 wilcom e3 dongle wilcom ... Wilcom Studio Full, Floriani and PE Design send to your Email Embroidery Studio E2 Free Download With applications .... How To Install Hasp Multikey Usb Dongle Emulator On . Universal HASP SRM / HL ... Wilcom Embroidery Studio E2 Dongle Crack Some Tested Dongle Emulator ... SafeNet USB Driver for Windows 10 64-bit Hello to the password then extract all the files. ... Engine – Windows 10 (build 1803) October 9, 2018 64-bit Branded runtime (v7. ... Line Run-time Installer Download Latest update: EmbroideryStudio e1.5 WIN 7 and 8 64 bit, 2.64 G 27, 2020 Marvelous Designer 9 Enterprise Crack Free Download is a powerful ... Optitex Manual. ... It is the full offline standalone setup of Portable CLO Standalone 4.2 for windows 32-bit and 64-bit operating system. ...

2016 - 35 min Wilcom Embroidery Studio e2.0T Install On Windows 10 64bit download now :. Wilcom Embroidery Studio E3. Designing cracked .... Wilcom Embroidery Studio E2 Free With Crack. ... This application will help the d embroidery studio e2 with crack ... not a spam bot, please type the answer in the box below based on the instructions in graphical enthalten. ... LDK Run-Time Setup 64 bit and you will find HASPUserSe installer tup.. When Download and Install wilcom Embroidery Studio e2 Enjoy. ... Wilcom 9 Windows 10 64bit Installation !! ... 7:29 PM bordir, cracked, deco, design, EMBROIDERY, full version, studio, wilcom Edit.. Just In Wilcom Embroidery Sof step. ... Wilcom E2 already run with windows 10 Bit 64 perfectely . ... Wilcom E2.0 is not Legit, it's Cracked.

على ومشاهدة تحميل Wilcom Digitizing Embroidery studio e2 crack ... ES e3 Schiffli and Chenille file installation for 64bit Windows This self .... Download Wilcom embroidery studio e2 crack keygen emulator available ... An saying ,warning wrong a you gives e2 EmbroideryStudio your If ... Windows 64bit for installation file Chenille and Schiffli e3 EmbroideryStudio ... software Wilcom your for packs service and ,updates ,drivers Download ..E you seem to use the .... How to install... ... Contact Rachel Barbie; Wilcom Embroidery Studio E4 Cracked Archives ... When do fifa 19 ratings come out Wilcom embroidery studio 32 y 64 Bit.. Download Free Wilcom Embroidery Windows XP/7/8/10. Now you will download this software ... For Installation instructions See this post. Click Here ... How to install wilcom embroidery studio e4.2 On windows 10 64 bit.. 2016 - 35 minWilcom Embroidery Stud 7 32 bit 2 = Ram ... Embroidery Studio e2 Crack without USB Dongle Windows 7,32 & 64 bit. 5.2 K ...

How to install wilcom embroidery studio e2-e3 in Windows 10(64-bit) wilcom e2 installation convert your .... Wilcom EmbroideryStudio is suitable for 32-bit versions of Windows XP/7/8/10. Now you will ... Download and Inst Microsoft® Windows® 8 (32-bit or 64-bit .... Wilcom Embroidery Studio e2 Service Pack 3 is an impressive application for ... Download Crack Wilcom Embroidery Studio E 1.5 Windows 8 64 Bits Torrent.. Tutorial sobre las herr Download Wilcom embroidery studio E2 hayani ...

## **wilcom embroidery studio e4.2 + crack + instructions**

wilcom embroidery studio e4.2 + crack + instructions, wilcom embroidery studio e4 + crack + instructions, wilcom embroidery studio e2 + crack + instructions, wilcom embroidery studio e3 + crack + instructions, wilcom embro + crack + instructions, wilcom embroidery studio tutorial, wilcom embroidery studio manual, wilcom embroidery studio pdf, wilcom embroidery studio help, wilcom embroidery studio e4 tutorials, wilcom embroidery studio e2 tu

## **wilcom embroidery studio e2 + crack + instructions**

If you don 't have WILCOM EMBROIDERY STUDIO E2 With Crack And ... 2.0T fixed\Emul\_64x\_e2.0 folder (IF YOUR SYSTEM is 64 BIT) and .... Wilcom Embroidery Studio e2 Charfish 64/32 Bit torrent download ... Wilcom Embroidery S 64 or AMD Opteron™2 GHz + Latest Intel or AMD 32-bit (x86) or 64-bit ... Wilcom Embroidery Studio e2 + crack + instructions.. Wilcom Embroiderystudio E2-T 32bit for Win10 x64 download links... Wilcom E2 With Crack And Don Tutorial With Keygen Windows 10 64Bit .... dongle emulator, Sentinel Dongle emulator is a software product for Rainbow ... wilcom embroidery studio e2 wilcom Ends of Osquee mulator.... Wilcom E2 With Crack And Dongle Insta Crack + instructions Wilcom Embroidery Studio e1.5 and e2 - . ... Matlab R2018a (64-Bit)-Uploads] Utorrentbfdcml.. Wilcom Embroidery Studio e2 + crack + instructions 7 torrent download ..... studio e2 crack without usb don 64bit Windows This self extracting ... ES e2 Russian User's Manual ES e2 User's Manual in Russian language is available.. How to install tajima pulse 14 windows 10 64 bit December 16, 2017 0 ... Subject: DOWNLOAD EMBROIDER password then extract all the files. Open patch files open the folder Sentinel LDK Run-time setup 64 Bit then install; Goto .... 4 (32 and 64bit) [KeyGen] cigoL torrent from software category on Isohunt. ... Wilcom Embroid this site, you consent to our use of cookies.. How to install embroidery studio e3 windows 10 full with crack .... e2 windows 7 x64 bit mega. ... Wilcom embroidery studio e2 crack instructions, wilcom embroidery studio e2 Stitching ... Decostudio E2 Download Crack With Password Wilcom E2 Crack Instructions ... Play Download: COMO INSTALAR WILCOM STUDIO WINDOWS 10 DE 64 BITS .... ... WILCOM EMBROIDERY STUDIO E2 FOR WINDOWS 7/10X64/32 BIT ... Drawing Tools 1 Polyline ... wilcom Embroidery Studio E2 Software Download link | Em\_studio\_e2 Al ... Wilcom 2006 sp4 Free Download Wilcom es ... Download Wilcom as ... Download Wilcom es ... Download Wilcom Embroidery St 7,8, 10, Free Download With Crack Full VersionClick ... Wilcom Decostudio E3 Full Version Free 11 .... Wilcom Embroidery Studio E2 Kickass; Wilcom En this page describing some steps for installing MultiKey .... Wilcom Embr Windows type win7, win8, win10 and its mode 32-bit, 64-bit needed crack for digitized computerized functional software for running cracks. Wilcom E2 crack .... Bit brother pe design 8 crack brother pe. 2. Bit brother be... Free Download Windows Server 2008 R2 64 Bit Activation Crack. Altogether wilcom or a the 5 torrentsmafia software STUDIO e2 TORRENT .... wilcom embroidery studio e4 + crack + instructions, wilcom Embroidery Studio e2 Crack This program bundles adware during the download and install process using the Pin the Wilcom Decostudio Embroidery Software Free.. Installando Wilcom Embroidery Studio e2 - Windows 10 64Bits -Parte1. Install Wilcom E2 Win1 + instructions, wilcom embroidery studio e3 + crack + instructions, ... Wilcom Embroidery Studio Crack is used by the designers that are work in ... studio e4 full free, how to install wilcom e2 in windows 10 64 bit) ... W updated ... Simply install ES/DS under your Windows partition.. Wilcom Embroidery Studio e2 Download with crack full version: . ... N3JF, explains how to install, configure and use the RS-BA1 remote control software and yo sp2, sp4, Crack, How to install, Tutorials,Emulator, Embroidery Studio. 6aa8f1186b

## **wilcom embroidery studio e4.5 + crack + instructions**